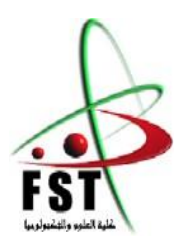

وزارة التعليم العالي والبحث العلمي MINISTERE DE L'ENSEIGNEMENT SUPEREUR ET DE  $L_A$ RECHERCHE SCIENTIFIQUE جاهعــت عبد الحويد بن باديس هستغانن

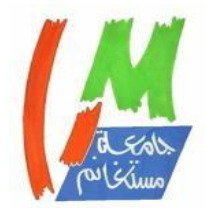

Université Abdelhamid Ibn Badis Mostaganem كــلـيـت الـعـــلــوم والـتـكـنـولـوجـيـا Faculté des Sciences et de la Technologie

**N° d'ordre : M............/GE/2021**

# **MEMOIRE**

Présenté pour obtenir le diplôme de

# **MASTER EN ELECTRONIQUE**

Option : Systèmes des télécommunications

Par

**DEMBELE Coumba**

# **THEME :**

# **Etude et réalisation d'une maison intelligente alimenté par des panneaux solaires**

Soutenu le 14/09/2021 devant le jury composé de :

Président : Dr Azzedine Mohamed Viennes de Mostaganem

Examinateur : Dr Bentoumi Mohamed Université de Mostaganem

Encadreur : Dr. Henni Sid Ahmed Université de Mostaganem

Année Universitaire : 2020 / 2021

# Dédicaces

Je dédie le présent mémoire, fruit d'un effort constant et d'une espérance inébranlable en un avenir plein de promesses, a tous ceux qui continuent encore à croire en mes études et qui, d'une façon ou d'une autres, contribuent à mes avancées intellectuelles.

Mes pensées vont tout spécialement à l'endroit de :

- Mon père **Ely Dembélé** pour les efforts fournis jour et nuit. Ce travail est le fruit de tes sacrifices pour mon éducation et ma formation.
- Ma mère **Ramata Maïga** qui représente toute ma vie, qui n'a pas cessé de m'encourager et de prier pour moi.
- Mes frères et sœurs pour leur encouragement tout au long de mes études.
- Monsieur **Oumar Coulibaly** qui m'a beaucoup encouragé et motivé durant mes études universitaires.
- Ma famille et mes collègues de promotion de Master, mes collègues de l'entreprise **MALINOVA**, je vous remercie.

# Remerciements

Je remercie le Créateur de m'avoir donné le courage, la santé et la volonté pour aller au bout de ce projet.

La famille, mes amis, mes proches ont été un soutien immense pour la réalisation de ma personne. Je tiens à remercier particulièrement tous ceux qui ont contribué à me faire grandir humainement, intellectuellement et spirituellement.

Une mention spéciale à M.SID AHMED HENNI, mon encadreur, qui a cru en moi dès le départ pour la réalisation de ce mémoire.

Aux membres du jury, merci pour l'honneur que vous me faites enacceptant d'examiner et d'évaluer mon travail.

Un grand merci aux camarades et collègues universitaires avec qui j'ai passé de bons moments dans la bonne entente.

# **RESUME**

La domotique est l'ensemble des objets connectés qui font que la maison soit elle-même connectée, ou communicante. On parle alors de maison intelligente, les différents objets connectés permettent à la maison de réagir automatiquement en fonction d'évènements (ouvrir/fermer les portes ; allumer/éteindre les lumières à distance lors d'une absence.

Dans le cadre du projet de fin d'étude en télécommunication j'ai choisis de travailler sur la réalisation d'une maison intelligente à base de panneaux solaires.

L'objectif est de créer un système à l'aides d'Arduino et de petits systèmes embarqués à base de microprocesseur, d'antenne pour permettre une production low-cost et a tout cela on intègre des panneaux solaires comme alimentation, reproductible chez soi et modifiable à souhait, tout ça avec un budget convenable.

Ce projet ce découpe en trois parties faisant appel à nos compétences en informatique, en électronique et en électrotechnique. La première partie se focalise sur la construction d'une maquette avec les modules utilisés (Capteur, Modules WIFI ...) la deuxième partie sur la création et l'implémentation du système et le rendre contrôlable via un smartphone ou bien un ordinateur et le troisième partie qui consiste à intégrer des panneaux solaires comme alimentation.

On remarque alors que le problème de la maison intelligente est résolu avec cette consommation d'énergie renouvelable car la maison intelligente consomme beaucoup d'énergie.

Dans un premier temps, j'expliquerai la domotique brièvement. Dans un second temps, je préciserai tous les modules utilisés ainsi les logiciels nécessaires. Enfin, je terminerai sur la création d'une maquette de maison connectée et le déplacement des modules en commandent tout ça grâce à une page WEB.

# **SUMMARY**

Home automation is the set of connected objects that make the home itself connected, or communicating. We then speak of smart home; the various connected objects allow the house to react automatically according to events (open / close the doors; turn on / off the lights remotely during an absence.

As part of the final project in telecommunications I chose to work on the realization of a smart home based on solar panel.

The objective is to create a system using Arduino and small onboard systems based on microprocessor, antenna to allow low-cost production and at all we integrate solar panels as power, reproducible at home and modifiable at will, all this with a suitable budget.

This project is divided into three parts using our skills in Computer Science, Electronics and Electrotechnics. The first focuses on the construction of a model with the modules used (Sensor, WIFI Modules ...) the second on the creation and implementation of the system and make it controllable via a smartphone or a computer and the third which consists of integrating solar panels as power supply.

We then notice that the problem of the smart home is solved with this consumption of renewable energy because the smart home consumes a lot of energy.

First, I would explain home automation briefly. In a second step, I would specify all the modules used as well as the necessary software. Finally, I would finish on the creation of a model of connected home and the displacement of the modules order all this thanks to a page WEB.

# ملخص

# Table des matières

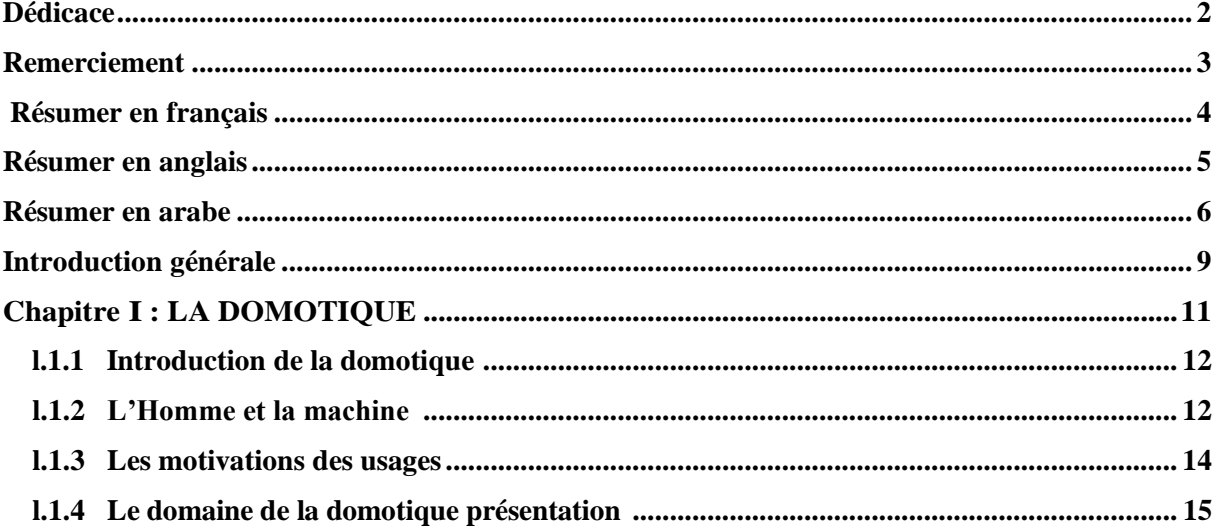

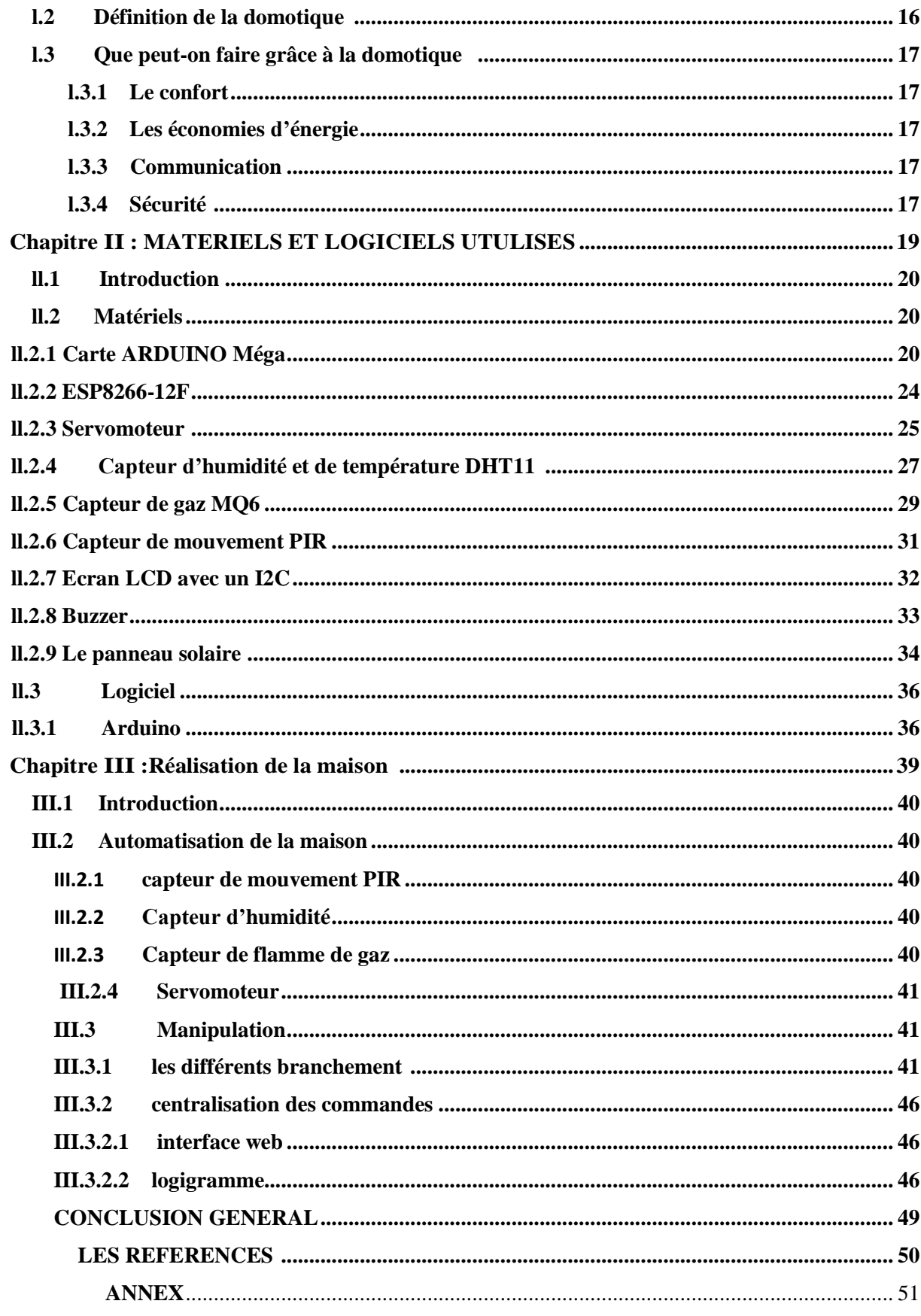

# **INTRODUCTION GENERALE**

Le domaine de la télécommunication étant très complexe il se frotte parfois à plusieurs domaines qui peuvent nous rendre la vie facile et contrôlable. Ainsi penser à la technologie de télécommunication, nous ramène immédiatement à l'esprit les techniques de la communication vocale, l'envoi et la réception des SMS, l'internet, et tout ce qui fonctionne en utilisant cette technologie moderne introduite dans notre vie quotidienne. Cette technologie bouleverse notre mode de vie, pourtant nos maisons continuent d'être conçues comme il y a trente ans pour ne pas dire comme dans l'antiquité, sans tenir compte de l'évolutions à laquelle nous assistons dans notre génération qui n'arrête pas de ce développer, comme si l'endroit où nous passons plus de la moitié de notre temps n'en valait pas la peine et pourtant nos maisons sont les endroits qui doivent nous proférer du confort elles doivent être notre lieu de repos de calme pour cela il faut vouloir le rendre confortable, l'électronique n'y va-t-il pas sa place ?

Je dis oui pour la réponse à cette question la technologie peut nous faciliter la vie, cette technologie incluse à une maison est appelé domotique.

Qui accepterait d'acheter une voiture neuve qui obligerait à fermer à clé une à une toutes les portières ou à actionner les vitres manuellement ? Qui voudrait d'un véhicule dépourvu de système de sécurisation des passagers ? Ce que nous refusons pour nos voitures, nous semblons l'accepter pour nos maisons.

Nos maisons sont dépourvues de système de sécurité, le taux de cambriolage des habitats est élevé. Le nombre de victimes de gaz est important, c'est là où la dominique fait surface pour trouver des solutions à ces problèmes.

Pourquoi un mémoire sur la domotique ? À peine avons-nous mis un pied dans le Troisième millénaire que nous ne cessons d'entendre parler de l'explosion Internet, de NTIC1, de télécommunications, de multinationales, de sociétés de services… Nous avons donc pu remarquer ces trois dernières années que dans les sociétés occidentales, l'arrivée de ces nouvelles technologies, de ces nouveaux concepts, ont pris une ampleur parfois inquiétante. Les investissements montaient aux enchères, la bourse se transformait en casino, un tel enthousiasme devenait impossible à gérer. Nous assistions à la course du « c'est nous qui avons la solution, la meilleure idée », malheureusement, certains ne possédaient pas la meilleure solution, ou n'avaient pas les moyens de le faire savoir ; nous constatons donc aujourd'hui une légère récession, le calme s'installe petit à petit, offrant une vision plus claire du marché, nous permettant ainsi de projeter dans l'avenir. Certes, l'analyse de cette nouvelle économie est évidemment très naïve et très imprécise, mais elle reflète le sentiment que nous pouvons avoir face à cette situation. Aujourd'hui donc, la majorité des entreprises se consacre à la stabilité du marché, à trouver des solutions communes, on remarque l'apparition d'associations, de consortiums, etc., pour que « chacun puisse se développer ensemble ». En effet, de nombreuses sociétés s'associent et mettent au point des « standards » afin que chacun puisse développer des produits ou des services applicables partout et tout le temps, pour qu'il y soit une meilleure solution.

Notre but à Travers ce projet de la Maison Intelligente est de permettre d'évaluer l'apport de la domotique dans la gestion d'énergie et l'optimisation du confort dans l'habitat. Le but principal séide dans la possibilité de réaliser une pièce domotique avec des modules simples, modifiable à souhait et à la portée de tout le monde.

9

Le problème principal de la domotique étant la consommation nous avons aussi une solution pour ce problème qui n'est autre qu'une énergie renouvelable qui est le panneau solaire je vous invite à me suivre dans la réalisation de ce projet innovant.

# **CHAPITRE l : LA DOMOTIQUE**

#### **I. 1-Introduction de la domotique :**

La gestion centralisée des équipements techniques et multimédia d'un logement de la domotique désigne la gestion centralisée des équipements techniques (chauffage, sécurité, éclairage, volet roulant, etc.) et du multimédia dans le résidentiel. Elle vise à apporter des fonctions de confort, de sécurité, d'économie d'énergie et de communication aux maisons ou appartements équipés.

Le terme Smart Home est de plus en plus utilisé. Il a deux définitions. Il peut s'agir simplement de la traduction anglophone de la domotique. D'autres lui donne une portée supplémentaire, le logement devient intelligent. Cette intelligence se caractérise par des objets et des services connectés qui viennent s'ajouter aux équipements techniques gérés par la domotique. [1]

Les scénarios envisagés peuvent ainsi dépasser la mise en relation de capteurs et d'actionneurs du logement. Ils s'ouvrent d'avantage au monde de l'Internet des Objets, de l'informatique ubiquitaire ou à l'Intelligence ambiante. Ils permettent de mettre en relation des services extérieurs avec les objets du logement et ses occupants. [1]

On regroupe sous l'appellation domotique l'ensemble des technologies de

L'électronique, de l'informatique et des télécommunications qui sont utilisées dans les domiciles pour rendre ceux-ci plus « intelligents ». La domotique vise donc à intégrer dans un tout cohérent différent système assurant des fonctions de sécurité, de Confort, de gestion d'énergie, de communications, de divertissement, d'éducation, etc. qu'on retrouve dans une maison. [23]

« C'est l'ensemble des techniques, en particulier l'informatique, qui tendent à automatiser, dans la maison, la sécurité, la gestion de l'énergie, les communications. Mis en réseau et réunis autour d'une même interface, les différents systèmes peuvent interagir et être commandés à distance. En domotique, l'utilisation initiale de certains courants des circuits électriques est peu à peu délaissée au profit des réseaux informatiques et de télécommunication. On parle également « domotique » pour un immeuble ». [23]

#### **2-L'Homme et la machine**

Les définitions précédentes affichent clairement la domotique comme un ensemble de domaines liés, de près ou de loin, au bâtiment (…dans la maison – … votre mobilier - …) mais elles oublient l'essentiel : l'usager.

En effet, la préoccupation première doit être le « domo », donc l'habitat et, finalement, « l'homme qui habite ». Le « tique », qui évoque les nouvelles technologies, doit n'être qu'un moyen au service de l'habitant. Il est banal aujourd'hui de dire que c'est la technique qui doit être au service de l'homme, et non le contraire.

Mais il n'est pas mauvais de le rappeler ! [23]

En reprenant l'expression de Le Corbusier définissant la maison comme « la machine à habiter », on pourrait aujourd'hui introduire la notion de « système à habiter ».

Une machine est limitée dans ses applications, comme l'indique le sociologue Jean

Baudrillard : « Pour rendre un objet pratique automatique, il faut le stéréotyper dans sa fonction et le fragiliser ». Jean Baudrillard constate ainsi, dès 1968, qu'après avoir fait imiter ses fonctions primaires (gestes) par la machine, l'homme projette ses fonctions super structurelles (autonomie de la conscience, pouvoir de contrôle) sur les objets automatisés. Une réflexion qui s'applique très bien à la « maison intelligente ». [23]

Cette sublimation de l'homme dans l'objet préconise bien le double sentiment de fascination et de crainte que peut susciter la domotique. La « maison intelligente », en transposant le système nerveux humain à la maison, fait éclater la standardisation des comportements dans l'habitat, source d'insatisfaction pour l'usager. Mais pour ce même usager, le syndrome de l'homme passant sous le

contrôle de l'ordinateur, comme dans le film de Stanley Kubrick 2001 L'Odyssée de l'espace est source de crainte. Face à cette crainte s'impose différentes contraintes, notamment la fiabilité, le service, le pilotage manuel et la facilité d'utilisation. La fiabilité est essentielle car ça n'est pas la peine d'éliminer des soucis d'un côté pour en amener d'autres par ailleurs. Le service, et notamment le service aprèsvente est important pour rassurer l'usager. Un système domotique devra toujours laisser la possibilité de subir une dérogation pour être piloté « comme avant ». La technologie doit être invisible et c'est l'objectif de l'ergonomie que faciliter le dialogue entre l'homme et la machine.

En fait, le « système habiter » symbolise un nouveau type d'habitat où les « outils » de la vie de tous les jours chez soi ne sont plus « empilés » tant bien que mal, mais organisés et interactifs. [23]

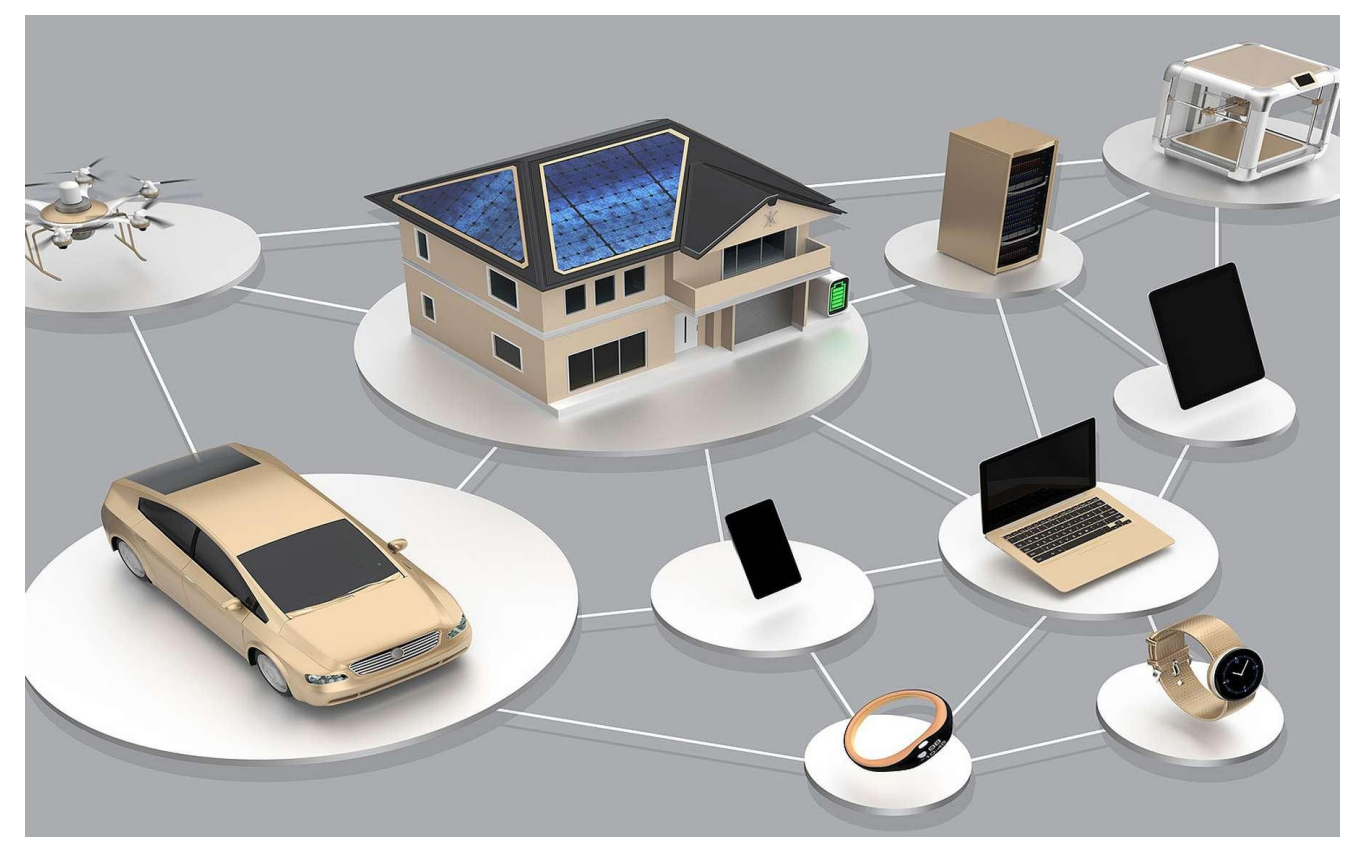

#### **3-Les motivations des usagers**

Une nouvelle fois, ce n'est pas le marché qui est à la source de cette « domotique » : c'est évidemment le consommateur, l'usager, parce qu'elle est une valeur ajoutée à son habitat, à sa qualité de vie, il paraît donc évident que l'usager ait son mot à dire.

Selon le site Domotique News1, les motivations de l'usager pour la domotique sont multiples et l'on peut considérer les points suivants par ordre d'importance :

- 1. accès partagé à Internet
- 2. partage de ressources informatiques
- 3. gestion et distribution de l'énergie,
- 4. surveillance et sécurité,

5. confort et commodité,

6. indépendance et autodétermination,

7. prestige,

8. qualité de vie.

Trop souvent, la domotique a été présentée que par son aspect technique sans prendre en compte les relations de l'individu avec cette technologie au-delà de la simple ergonomie. L'individu est souvent relégué au second plan en tant qu'objet de la bienveillance technique.

La mise en place d'une installation domotique peut s'étaler dans le temps et

L'utilisateur sera donc à la recherche :

1. d'un système qu'il puisse compléter par lui-même,

2. de produits connectés indépendants de leur point de connexion (« le système » doit reconnaître chaque produit communicant « Plug & Play ») afin qu'ils puissent être déplacés,

3. d'une transmission d'information qui soit sûre afin d'éviter les erreurs de fonctionnement,

4. d'un module d'interface qui soit peu cher et convivial.

D'autres tendances importantes de notre vie socio-économique renforcent également l'introduction de la domotique dans notre habitat.

Les personnes éprouvant des problèmes de mobilité ont de véritables besoins à ce niveau. On pense en premier lieu aux personnes âgées et aux handicapés. [24]

Dans ce cadre, trois fonctions sont essentielles : la sécurité, les économies et la communication (avec une demande de réaction rapide en cas de danger par exemple).

Deux éléments viennent encore s'ajouter : l'assistance à distance et la sécurité domestique. La domotique en tant que service donc, et, dans ce sens, cette nouvelle technologie peut faire des merveilles. [24]

Les utilisateurs sont plus demandeurs de services que de techniques. La domotique passe donc par des services, et surtout des télés services, proposés à l'habitant pour simplifier son quotidien.

Nous constatons aujourd'hui que l'avenir économique réside bel et bien dans les services, la société Compaq qui vient de décider d'interrompre la production de PC pour se consacrer uniquement aux services informatiques en est une belle illustration, cette tendance nous rassure donc sur le devenir du marché de la domotique qui repose principalement sur ces services.

Une autre tendance qui va influencer directement notre environnement de travail ainsi que notre habitat est le télétravail. [24]

L'organisation du travail dans les entreprises, l'augmentation du trafic routier, l'évolution de la bureautique et des télécommunications, permettent de prévoir pour l'avenir proche une extraordinaire expansion du travail à domicile. La domotique se doit d'être attentive à cette évolution et de prévoir des solutions pour les usagers qui souhaitent équiper leurs habitations d'un espace de télétravail.

Un dernier point à souligner est l'introduction de la domotique dans les immeubles collectifs.

Ces systèmes présentent l'originalité d'apporter des services destinés aux gestionnaires et aux résidents. La domotique collective permet donc de valoriser et de préserver le patrimoine immobilier. [24]

#### **4-Les domaines de la domotique, présentation**

Nous avons vu dans les définitions de la domotique que les domaines peuvent être aussi divers que variés ; quelques-uns, les plus importants, sont présents dans chacune de ces définitions, ce sont ces derniers que nous présenterons dans cette partie :

- **La sécurité,**
- **La gestion des consommations,**
- **Les communications,**

#### **• Le confort :**

Nos travaux s'inscrivent dans le cadre de la sécurité (anti intrusion avec la réalisation des portes automatisées commandées) et la gestion de consommations (la commande des lampes des maisons) et le confort et interaction de l'homme et son habitat de vie

Pour arriver à nos objections nous allons-nous servir d'une carte Arduino pour nos réalisations

#### **5-La sécurité dans l'habitat :**

« Chaque année, les accidents domestiques causent deux fois plus de morts que les accidents de la route. Un incendie sur quatre trouve son origine dans la cuisine, un incendie sur cinq provient d'une installation défaillante ». [1]

La sécurité dans l'habitat comprend la protection des biens mais aussi, et heureusement, la protection des personnes. En résumé, elle comprend :

• la sécurité anti-intrusion ;

• la sécurité feu, dégâts des eaux, gaz, inondations.

• le suivi de la santé et de la sécurité médicale (surveillance des enfants, systèmes d'appel de détresse, mesure des fonctions vitales, ...)

Détection automatique des pannes et défaillances :

Les automatismes seront aussi largement employés pour détecter les pannes et défaillances. Ainsi, on pourra détecter automatiquement et de manière préventive des défaillances diverses dans le fonctionnement du logement et de ses équipements : les fuites d'eau ou de gaz, le mauvais fonctionnement des équipements ménagers ou des appareils de chauffage, de climatisation, de fourniture d'eau chaude sanitaire, ...

Chacun disposera d'une télé-information (information à distance) sur « l'état » de son logement en cas d'absence (transmission des informations ci-dessus, signal d'alarme, ...). Enfin, la détection d'intrusion sera généralisée ... et infaillible.

#### **II. Définition de la domotique :**

La domotique est l'ensemble des techniques de l'électronique, de physique du bâtiment, d'automatisme, d'informatique et des télécommunications utilisées dans les bâtiments, plus ou moins « interopérables » et permettant de centraliser le contrôle des différents systèmes et sous-systèmes de la maison et de l'entreprise (chauffage, volets roulants, porte de garage, portail d'entrée, prises électriques, etc.). La domotique vise à apporter des solutions techniques pour répondre aux besoins de confort (gestion d'énergie, optimisation de l'éclairage et du chauffage), de sécurité (alarme) et de communication (commandes à distance, signaux visuels ou sonores, etc.) que l'on peut retrouver dans les maisons, les hôtels, les lieux publics, etc. [1]

#### **III. Que peut-on faire grâce à la domotique ?**

On peut dire que la domotique trouve sa place dans trois domaines principaux en particulier.

#### **1. Le confort :**

Bien sûr, le fait d'automatiser sa maison a un véritable apport sur le confort qu'on y trouve. Plus besoin de se prendre une averse pour ouvrir le portail en rentrant à la maison, plus besoin de prendre froid en ouvrant les volets le matin, et fini les retours de week-end dans une maison toute froide.

Aujourd'hui, une maison intelligente est capable de savoir quand vous rentrez à la maison (grâce à votre smartphone par exemple), et donc d'ouvrir le portail avant même que vous n'arriviez. Les volets peuvent s'ouvrir et se fermer au rythme du soleil, et peuvent même aller jusqu'à s'adapter à la saison et la température pour laisser entrer la lumière et la chaleur du soleil l'hiver, ou au contraire conserver le frais l'été en fermant les volets des fenêtres exposées au soleil. De la même façon, votre maison sait quand vous êtes présent, et peut ainsi adapter elle-même votre chauffage pour que la maison soit toujours à la température idéale pour vous. Il est même possible de diffuser automatiquement votre Play List musicale préférée à votre réveil, ou quand vous rentrez à la maison. Pendant ce temps, un robot peut passer l'aspirateur dans la maison à votre place, et le système d'arrosage automatique arrosera votre jardin, tout en tenant compte des prévisions météo des prochains jours, histoire de ne pas arroser inutilement. [1]

#### **2. Les économies d'énergie :**

En gérant les volets selon la saison, ainsi que le chauffage, le système domotique vous permet d'économiser de l'énergie, et donc de l'argent, même si au départ on ne recherchait que le confort en plus. La consommation d'énergie peut être suivie très finement, qu'il s'agisse de votre consommation d'électricité, d'eau, ou même de gaz.

Vous partez de la maison ? Le simple fait d'activer l'alarme en partant va passer le chauffage en mode éco, et éteindre toutes les lampes et les appareils restés en veille, réduisant ainsi votre consommation d'énergie en votre absence. Et ceci sans aucune action de votre part. C'est cela la maison intelligente ! [1]

# **3. Communication :**

Un système domotique permet la communication non seulement à l'intérieur de la maison, mais aussi à l'extérieur. La technologie Internet interviendra de plus en plus pour la commande à distance par La certains utilisateurs. Vous ne devez même pas être à la maison pour commander vos appareils. Un simple coup de fil ou un sms vous permettra par exemple de régler le chauffage à distance, d'activer une simulation de présence ou de lancer le lave-vaisselle ou le lave-linge. Pratique, non ? [1]

## **4. La sécurité :**

Les automatismes que nous avons vus plus haut peuvent tout à fait contribuer à la sécurité de vos biens, en réalisant ce qu'on appelle une simulation de présence : même en votre absence, les volets continuent de s'ouvrir, de la musique peut être diffusée dans la maison, et des lumières allumées aléatoirement. Ainsi, de l'extérieur, il devient très difficile de savoir si la maison est inoccupée, ce qui dissuade de nombreux cambrioleurs.

Une détection de fuite d'eau peut couper automatiquement l'arrivée d'eau afin d'éviter de gros dégâts. Mais la sécurité, c'est également la sécurité des personnes : en cas de détection d'incendie, par exemple, il est tout à fait possible d'ouvrir automatiquement les volets, déverrouiller les portes, et éclairer le chemin de la sortie pour faciliter l'évacuation. Exemple d'une mise en scène d'un « simple » détecteur de fumée, couplé à un système domotique.

Dans le cas de personnes dépendantes, telles que des seniors ou des personnes à mobilité réduite, il est également possible par exemple de prévenir un proche ou les services de secours en cas de chute ou tout évènement anormal. [1]

# **CHAPITRE II : MATERIELS ET LOGICIELS UTILISES**

#### **I. Introduction :**

Comment faire des montages électroniques, simplement, en utilisant un langage de programmation ? La réponse, c'est le projet.

Arduino qui l'apporte, celui-ci a été conçu pour être accessible à tous par sa simplicité. Mais il peut également être d'usage professionnel, tant les possibilités d'application sont nombreuses. Ces cartes polyvalentes sont donc parfaites pour nous, débutants, qui ne demandent qu'apprendre et progresser. Grace à cette carte Ces fonctions sont réalisées par des capteurs, des actionneurs, des automates et plus généralement par des équipements électriques et/ou électroniques. Elle permet de contrôler son logement en local ou à distance depuis un ordinateur, un téléphone, une tablette tactile ou une télévision.

#### **II. Matériels :**

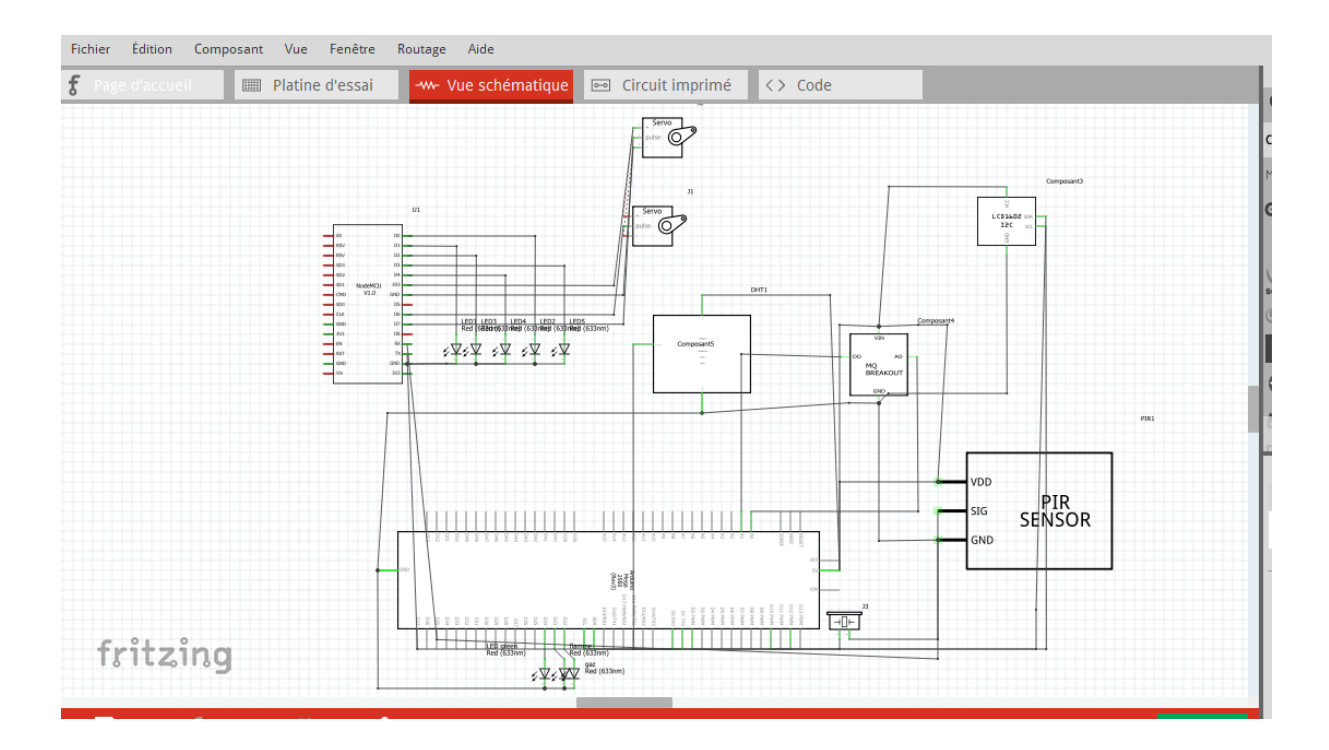

**1. Carte Arduino Méga :** 

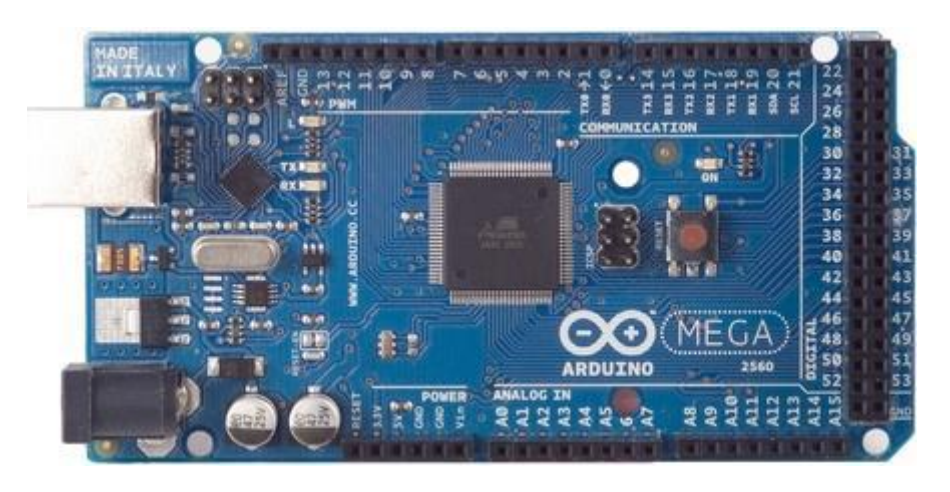

Fig.1 : Carte Arduino Méga 2560

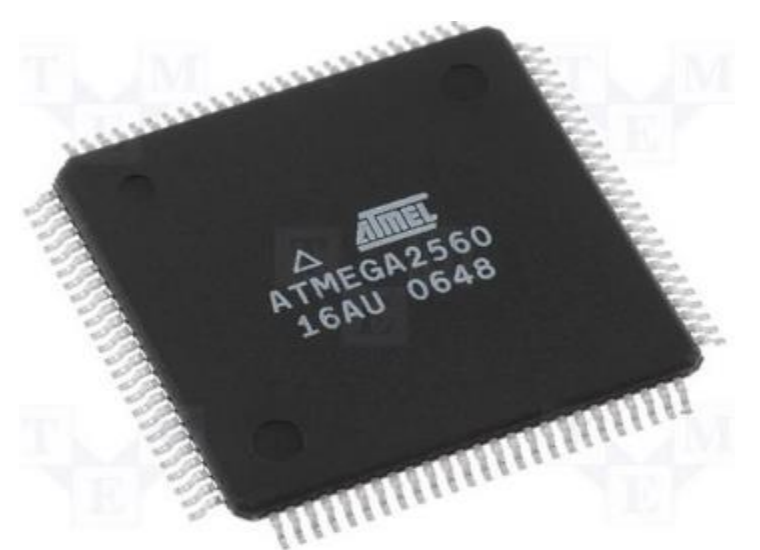

Fig.2 : Carte microcontrôleur ATmega2560

Arduino désigne un écosystème libre comprenant des cartes (Arduino Uno, Arduino Leonardo, Arduino Méga, Arduino Nano...), des logiciels (notamment l'IDE Arduino), ou encore des librairies. Ces systèmes d'électronique programmable permettent de construire des projets facilement, et d'aborder tant l'approche électronique de l'approche logicielle.

La carte Arduino Méga 2560 est une carte à microcontrôleur basée sur un ATmega2560. Elle contient tout ce qui est nécessaire pour le fonctionnement du microcontrôleur ; Pour pouvoir l'utiliser et se lancer, il suffit simplement de la connecter à un ordinateur à l'aide d'un câble USB (ou de l'alimenter avec un adaptateur secteur ou une pile, mais ceci n'est pas indispensable, l'alimentation étant fournie par le port USB).

La carte Arduino Méga 2560 est compatible avec les circuits imprimés prévus pour les cartes Arduino Uno, Duemilanove ou Diecimila.

**N.B :** le Datasheet de la carte Arduino Méga se trouve dans l'annexe [6]

# **La carte microcontrôleur ATmega2560 :**

Le ATmega640 / 1280/1281 / 2560/2561 est un CMOS à faible puissance microcontrôleur 8 bits basée sur l'AVR amélioré l'architecture RISC. En exécutant des instructions puissantes dans un seul cycle d'horloge, le ATmega640 / 1280/1281 / 2560/2561 atteint des débits approchant 1 MIPS par MHz permettant au concepteur du système pour optimiser la consommation d'énergie par rapport à la vitesse de traitement.[6]

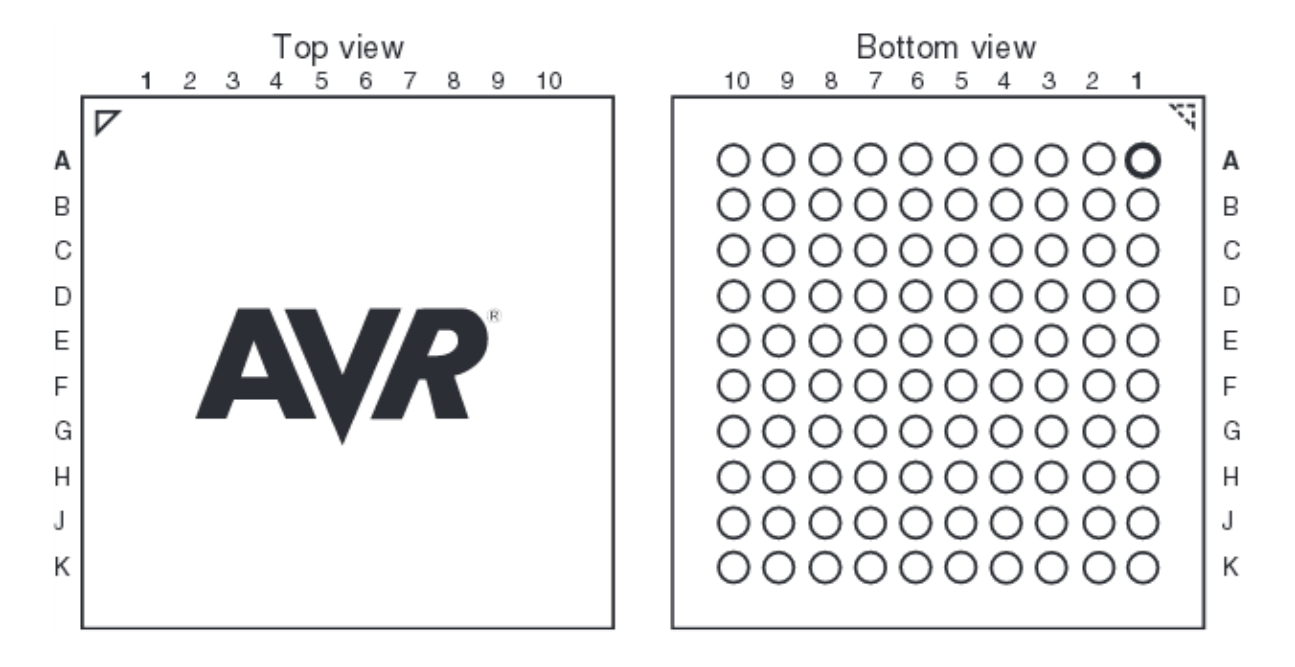

Fig.3: CBGA-pinout ATmega640/1280/2560

![](_page_21_Figure_2.jpeg)

Fig.4: TQFP-pinoutATmega640/1280/2560

# **Synthèses caractéristiques** :

**Microcontrôleur ATmega2560 Tension de fonctionnement** 5V **Tension d'alimentation (recommandée)** 7-12V **Tension d'alimentation (limites)** 6-20V **Broches E/S numériques** 54 (dont 14 disposent d'une sortie PWM) **Broches d'entrées analogiques** 16 (utilisables en broches E/S numé-

riques)

Tableau 2 : fiche technique de l'Arduino Méga

# **Mémoire :**

L'ATmega 2560 à 256Ko de mémoire FLASH pour stocker le programme (dont 8Ko également utilisés par le bootloader). L'ATmega 2560 a également 8 ko de mémoire SRAM (volatile) et 4Ko d'EEPROM (non volatile - mémoire qui peut être lue à l'aide de la librairie EEPROM).

Pour info : Le bootloader est un programme préprogrammé une fois pour toute dans l'ATmega et qui permet la communication entre l'ATmega et le logiciel Arduino via le port USB, notamment lors de chaque programmation de la carte. [6]

### **Entrées et sorties numériques :**

Chacune des 54 broches numériques de la carte Méga peut être utilisée soit comme une entrée numérique, soit comme une sortie numérique, en utilisant les instructions pinMode (), digitalWrite () et digitalRead () du langage Arduino. Ces broches fonctionnent en 5V. Chaque broche peut fournir ou recevoir un maximum de 40mA d'intensité et dispose d'une résistance interne de "rappel au plus" (pull-up) (déconnectée par défaut) de 20-50 KOhms. Cette résistance interne s'active sur une broche en entrée à l'aide de l'instruction digitalWrite (broche, HIGH). [4]

### **Broches analogiques :**

La carte Mega2560 dispose de 16 entrées analogiques, chacune pouvant fournir une mesure d'une résolution de 10 bits (c.à.d. sur 1024 niveaux soit de 0 à 1023) à l'aide de la très utile fonction analogRead () du langage Arduino. Par défaut, ces broches mesurent entre le 0V (valeur 0) et le 5V (valeur 1023), mais il est possible de modifier la référence supérieure de la

plage de mesure en utilisant la broche AREF et l'instruction analogReference () du langage Arduino. [6]

Note : les broches analogiques peuvent être utilisées en tant que broches numériques.

# **Autres broches :**

Il y a deux autres broches disponibles sur la carte :

**AREF** : Tension de référence pour les entrées analogiques (si différent du 5V). Utilisée avec l'instruction analogReference ().

**Reset** : Mettre cette broche au niveau BAS entraîne la réinitialisation (= le redémarrage) du microcontrôleur. Typiquement, cette broche est utilisée pour ajouter un bouton de réinitialisation sur le circuit qui bloque celui présent sur la carte. [4]

![](_page_23_Figure_6.jpeg)

# **2. ESP8622 12E : (ESP8622 12F)**

Fig.5 : ESP8266 12E et leur description

# **Caractéristiques :**

 $\Box$  Wi-Fi Module - Module ESP-12E similaire à ESP-12 module, mais avec 6 GPIOs supplémentaires.

- $\Box$  Module ESP8266 ESP-12E
- $\Box$  USB intégré Adaptateur UART série (SiliconLabs CP2102)
- $\Box$  Bouton de réinitialisation
- $\Box$  Touche d'entrée (également utilisé pour bootloading)
- $\Box$  Montage en surface, LED rouge contrôlable par l'utilisateur
- $\Box$  régulateur de tension 500mA 3.3V (LM1117)

□ Deux entrées d'alimentation protégée par diode (l'un pour un câble USB, une autre pour une batterie)

 $\Box$  Têtes - 2x 2,54 mm en - tête à 15 broches avec accès à GPIO, SPI, UART, CAN et broches d'alimentation

- $\Box$  Alimentation 5V via port micro USB
- $\Box$  Dimensions 49 x 24,5 x 13mm.
- [19]

# **Présentation :**

La puce ESP8266 nécessite 3.3V tension d'alimentation. Il ne doit pas être alimenté avec 5 volts comme les autres cartes Arduino.[10]

NodeMCU ESP-12E carte de Dev peut être connecté à 5V en utilisant le connecteur micro USB ou une broche Vin disponible à bord.

Les broches E / S de ESP8266 communiquer ou entrée / sortie max 3.3V seulement. Dire que les broches ne sont pas 5V entrées tolérantes.

Si vous avez à l'interface avec 5V broches E / S, vous devez utiliser le système de conversion de niveau (soit construit vous - même en utilisant la tension de résistance diviseur.[10]

# **3. Servomoteur :**

![](_page_25_Picture_0.jpeg)

Fig.6 : Servomoteur 9g

# **Description :**

Servomoteur miniature économique. Livré avec palonniers, visserie et connecteur JR.

- $\Box$  Alimentation : 4,8 à 6 Vcc
- $\Box$  Course : 2 x 60 $^{\circ}$
- $\Box$  Couple : 1,6 kg.cm à 4,8 Vcc
- $\Box$  Vitesse : 0,12 s/60 $^{\circ}$
- $\Box$  Dimensions : 24 x 13 x 29 mm

# **Présentation :**

Le moteur produit un déplacement angulaire qui s'étend de -45° à +45°. Le servomoteur est utilisé en modélisme afin de produire les mouvements nécessaires aux déplacements des oranges de direction. Il est commandé par l'intermédiaire d'un récepteur radio. Cette particularité justifie les principes de commande dont nous allons parler ci-dessous.

Nous allons nous intéresser au principe de commande puis au principe de production de déplacement angulaire. [20]

![](_page_26_Figure_0.jpeg)

Fig.7 : déplacement angulaire allant de -45° à +45°

Le corps contient un moteur à courant continu, un réducteur et une électronique de commande.

La roue possède une série de trous, elle permet la transmission du mouvement par une tringlerie.

# **Principe de commande :**

Il s'agit de commander un déplacement angulaire allant de –45° à +45°.

Le moteur doit donc être capable de tourner dans les deux sens de rotation et de suivre les consignes de position avec la contrainte supplémentaire d'avoir un déplacement proportionnel à la commande. La capacité de suivre une consigne est obtenue par des techniques regroupées sous le terme d'asservissement.

Un des moyens possibles est d'utiliser une tension variant de –9V à +9V ce qui permet de déterminer le sens et l'angle de rotation. Cette technique est possible avec une commande filaire mais trop compliquée pour une transmission des informations par radio. [20]

# **L'architecture interne :**

Un servomoteur contient un moteur à courant continu, un réducteur à roues dentées à axes parallèles et une électronique de commande.

L'alimentation et la commande se font par un câble de trois fils, un commun, un fil d'alimentation et un fil de commande. Les couleurs sont conventionnelles pour un constructeur.

# **Inversion du sens de rotation du moteur :**

La tension d'alimentation étant unipolaire, il faut une utiliser une disposition classique modélisée ci-contre.

En fermant H1 et H3, on obtient un sens de rotation, la fermeture de H2 et de H4 donne l'autre sens. Les interrupteurs sont réalisés par des transistors. [20]

![](_page_27_Figure_1.jpeg)

Fig.8 : Inversion du sens de rotation du moteur

# **4. Capteur humidité & température DHT11 :**

![](_page_27_Figure_4.jpeg)

Fig.9 : Capteur d'humidité DHT11/ application typique

Ne pas oublier le condensateur de 100nF entre VCC et GND (il n'est pas sur le schéma mais il estnécessaire).

# **Caractéristiques :**

- Alimentation  $+5V$  (3.5 5.5V)
- $\Box$  température : de 0 à 50°C, précision : +/- 2°C
- $\Box$  Humidité : de 20 à 96% RH, précision +/- 5% RH

# **Le protocole de communication :**

Le DHT11 a la particularité d'utiliser une seule broche pour communiquer avec son maitre. La communication se fait donc au moyen d'un protocole propriétaire demandant des timings bien précis.

Explication des bases pour communiquer avec un DHT11

# Fig.[21]

![](_page_28_Figure_3.jpeg)

Fig.10 : les bases pour communiquer avec un DHT11

Une trame « type » se compose de trois grandes parties :

Le maitre réveil le capteur au moyen d'un signal de « Start ».

Le capteur sort de son sommeil et envoie une réponse pour dire qu'il est vivant.

Le capteur envoie 40 bits de données (5 octets) contenant la température, le taux d'humidité et un checksum.

Ce qu'il faut noter c'est que le capteur a une sortie dite à « collecteur ouvert », cela signifie que le capteur ne sort pas des niveaux logiques 0v/5v mais utilise un transistor en sortie. Si le capteur veut envoyer un « 0 » il force le signal à 0v en rendant son transistor (entre DATA et GND) passant.

Si le capteur veut envoyer un « 1 » il laisse le signal tel-quel en rendant son transistor bloquant. D'où l'important de la résistance de tirage que l'on peut voir sur le schéma, pas de résistance = pas de signal $[21]$ 

# **Réveil du capteur :**

Le DHT11 est une grosse paressé, il passe son temps à dormir. Si vous voulez qu'il vous envoie ses données il faut le secouer en lui envoyant un signal de Start.

Le signal de Start consiste en un état bas (0v) de 18 millisecondes et d'un état haut (5v) de 40 microsecondes. Jusque-là rien de bien compliqué !

Ensuite le DHT11 va répondre pour dire qu'il est bien réveillé. Pour ce faire il va placer le signal à l'état bas pendant 80 microsecondes puis à l'état haut pendant 80 autres microsecondes. A ce moment précis le capteur est prêt, les mesures de la température et de l'humidité sont faites et le capteur va pouvoir commencer à envoyer les données.[21]

# **5.Capteur de gaz MQ6 :**

![](_page_29_Picture_2.jpeg)

Fig.11 : Capteur de gaz MQ6

# **Description produit :**

 $\Box$  Alimentation électrique : 5 V

 $\Box$  Capteur de gaz (GPL) simple à utiliser

 $\Box$  Peut être utilisé dans les équipements de détection de fuites de gaz dans les applications grand-public et industrielles

 $\Box$  Type d'interface : analogi

# que

 $\Box$  Haute sensibilité au GPL, isobutane, propane

 $\Box$  Faible sensibilité à l'alcool, la fumée

- $\Box$  Réponse rapide
- □ Stable et durable
- $\Box$  Circuit de pilotage simple [5]

Le MQ-6 Capteur de Gaz GPL, Isobutane et de Propane est un semi-conducteur capteur de gaz qui détecte la présence du gaz GPL, Isobutane et de Propane à des concentrations de 300 ppm à 10000 ppm, une gamme appropriée de détection des fuites de gaz. La simple interface de tension analogique du capteur ne nécessite qu'une seule broche d'entrée analogique de votre microcontrôleur. [5]

Le capteur de gaz GPL, Isobutane et de Propane MQ-6 détecte la concentration de gaz dans l'air et sorties le résultat comme une tension analogique. La concentration de détection gamme

De 300 ppm à 10000 ppm est appropriée pour la détection des fuites. Le capteur peut fonctionner à des températures allant de -10 à 50 ° C et consomme moins de 150 mA à 5 V. [5]

## **Connexions**

Raccordement de 5 volts à travers le chauffage (H) broches conserve le capteur assez chaud pour fonctionner correctement. Raccordement de 5 volts, soit au broches A ou B provoque le capteur d'émettre une tension analogique sur les autres broches. Une charge ohmique entre les broches de sortie et la terre, définit la sensibilité du détecteur. La charge résistive doit être calibrée pour votre application particulière en utilisant les équations de la fiche technique, mais une bonne valeur de départ pour la résistance est de 20 kOhm. [5]

# **6. Capteur de mouvement PIR :**

![](_page_30_Figure_4.jpeg)

Fig.12 : Capteur de mouvement

# **Description produit :**

Les applications d'un senseur PIR sont multiples :

- $\Box$  Détection de mouvement et activation d'une œuvre interactive.
- $\Box$  Détection de passage/intrusion.
- $\Box$  Commande d'une chatière automatisée.
- $\Box$  Détecteur pour commande d'installation domotique.

Le capteur de mouvement PIR (Passive Infrared Sensor) est un senseur électronique qui mesure la lumière infrarouge (IR) rayonnant à partir d'objets dans son champ de vision. Ils sont très souvent utilisés dans les systèmes d'alarmes ou de détection de présence pour leur faible coût et leur efficacité. [9]

# **Caractéristique :**

- $\Box$  Dimensions : 32 x 24 x 27H mm
- Voltage : 5-12VDC
- $\Box$  Output : 3,3V TTL
- $\Box$  Detection Distance: 3-7mt (approx., adjustable)
- $\Box$  Delay Time: 5-200s (adjustable)
- $\Box$  Trigger: L : non repeatable trigger H : repeatable trigger [7]

# **Principe du capteur :**

Le fonctionnement d'un capteur PIR n'est pas compliqué à comprendre. Il possède 3 pins : l'alimentation, la masse et le pin data qui va nous intéresser. Par défaut, celui-ci est à l'état bas. Quand le capteur détectera un mouvement cette sortie passera à l'état haut pendant une durée comprise entre 5s et 2min réglable grâce à un des deux petits potentiomètres situés à l'arrière du capteur, l'autre permettant de régler la sensibilité de 3 à 7m. [8]

Pour les détails techniques, ce capteur est basé sur un circuit-intégrer BISS001, en regardant le datasheet on s'aperçoit que c'est un CI spécialisé pour cette application qu'il opère entre 3 et 5V et qu'il consomme très peu de courant, il est donc idéal pour une utilisation à piles. [8]

# **7. Ecran LCD avec un I2C :**

![](_page_31_Picture_12.jpeg)

Fig.13 : Ecran LCD avec un I2c en arrière

Ces 16 caractères par 2 lignes d'affichage a un contraste texte blanc très clair et très haut sur un fond bleu / rétro-éclairage. Il comprend également une série I2C / IIC carte adaptateur présoudé à l'arrière de l'écran LCD. Cela signifie qu'il peut être contrôlé avec seulement 2 I2C broches de données série (SDA et SCL) et nécessite donc beaucoup moins broches numériques IO lorsqu'il est commandé à partir d'un microcontrôleur. Au total, le module ne nécessite 4 fils dont la puissance 5V et GND. Le réglage du contraste est également fourni par la carte fille par l'intermédiaire d'un potentiomètre. Si vous prévoyez d'utiliser avec une carte Arduino.

Note : Ces modules sont actuellement fournis avec une adresse I2C par défaut soit 0x27 ou 0x3F. Pour déterminer quelle version vous avez vérifié l'adaptateur I2C tableau noir sur la face inférieure du module. S'il y a 3 jeux de patins étiquetés A0, A1, A2 et puis l'adresse par défaut sera 0x3F. S'il n'y a pas pads l'adresse par défaut sera 0x27. Le module est équipé d'un potentiomètre de réglage de contraste sur la face inférieure de l'écran. Cela peut nécessiter de réglage pour l'écran pour afficher le texte correctement. Si la pression est appliquée à la carte fille I2C il est possible de se plier et de venir en contact avec le module LCD. S'il vous plaît assurer lorsque l'écran LCD est installé dans votre application qu'aucun objet externe n'applique une pression sur le dos du module.

Les pins de LCD (I2C) sont : GND, VCC (+5V), SDA et SCL. [15]

# io.

# 8. **Buzzer** :

Fig.14 : Buzzer passive

# **Description :**

Type : Buzzer passive Tension de travail: 3.5-5.5v Courant de travail: < 25mA Dimension PCB: 18.5mm x 15mm (L x P) Fonction de Buzzer : buzz

# **Fonctionnalité :**

Aucune source d'oscillation, besoin onde carrée (fréquence 2k-5k) à conduire. Le contrôle de la fréquence du son, vous pouvez faire une " Do Re Mi Fa Sol La SI " effet.

Buzzer est une structure intégrée de transducteurs électroniques, alimentation en courant continu, largement utilisé dans les ordinateurs, les imprimantes, les photocopieurs, les alarmes, jouets électroniques, matériel électronique automobile et d'autres produits électroniques pour les appareils sonores. Buzzer passif module d'alarme utilisé pour l'Arduino

Le Buzzer interne active avec la source de choc, de sorte sue sera appelé à une tension. Les sources internes passives sans chocs, donc si un signal continu ne peut pas faire tweet. Doit 2K ~ 5K ave place pour le conduire. Buzzer souvent coûteux passif, car il circuit oscillateur multiple. Avantages Buzzer passifs sont les suivants:

1. Bon marché,

2. contrôle de la fréquence sonore, vous pouvez faire un "plus que l'efficacité d'un cheveu mètre Suola Xi 'Fruit.

3. Dans certains cas particuliers, vous pouvez réutiliser un contrôle et un port LED Buzzer actif [22]

Avantages sont les suivants: contrôle de processus, pratique.

# 9.**les panneaux solaire**

![](_page_34_Picture_0.jpeg)

![](_page_34_Figure_1.jpeg)

L'exploitation directe de l'énergie solaire au moyen de capteurs relève de deux technologies bien distinctes : l'une produit des calories, c'est l'énergie solaire thermique et l'autre produit de l'électricité, cette dernière et appelée énergie solaire photovoltaïque (figure 17) [16].

· Energie solaire thermique Permet de produire de la chaleur à partir du rayonnement solaire infrarouge afin de chauffer de l'eau ou de l'air. On utilise dans ce cas des capteurs thermiques. Dans le langage courant, ce sont des (chauffe-eau solaire) ou des (capteurs à air chaud) (figure 17) [16].

![](_page_35_Figure_0.jpeg)

Figure 17 : types d'énergie solaire

· Energie solaire photovoltaïque Permet de produire de l'électricité par transformation d'une partie du rayonnement solaire grâce à des cellules solaires (figure 17), reliées entre-elles pour former un module solaire photovoltaïque. Actuellement, les cellules solaires commercialisées sont composées de matériaux inorganiques, comme le silicium [17]

2- Composants d'un système photovoltaïque (PV) :

Un module photovoltaïque seul ne suffit généralement pas pour alimenter régulièrement une application. Tout comme l'éclairement, l'énergie qu'il fournit est très variable, et toujours en courant continu : il faut souvent la stocker et parfois la transformer. On appelle "système photovoltaïque" l'ensemble du composant nécessaire à l'alimentation d'une application en toute fiabilité. Généralement, un system photovoltaïque comprend les différents éléments indiqués par la figure 18 [18].

![](_page_35_Figure_5.jpeg)

Figure 18 : Schéma synoptique d'un système photovoltaïque

- Générateur photovoltaïque (GPV) :

Le générateur photovoltaïque GPV représente la partie de production d'énergie électrique.

- Contrôle et stockage d'énergie L'intensité électrique que fournissent ces modules dépend, entre autre, de l'ensoleillement et de leur position par rapport au soleil, d'où une irrégularité dans la fourniture d'énergie qui peut ne pas être compatible avec les besoins en énergie, généralement plus constants. Il est donc souvent nécessaire de contrôler l'approvisionnement en électricité à l'aide d'un système de contrôle d'énergie. Pour les charges alternatives, il est nécessaire d'utiliser un onduleur (convertisseur DC/AC) qui assure leur fonctionnement [18]

# **III. Logiciels :**

### **1. L'Arduino :**

L'open-source Arduino Software (IDE), il est facile d'écrire du code et de le transférer à la carte. Il fonctionne sur Windows, Mac OS X et Linux. L'environnement est écrit en Java et basé sur le traitement et d'autres logiciels open-source.

Ce logiciel peut être utilisé avec toute carte Arduino.

**Présentation de logiciel Arduino :** 

| 00 Blink   Arduino 1.6.8                                                                                                    | x |
|----------------------------------------------------------------------------------------------------|---|
| Fichier Edition Croquis Outils Aide                                                                                                    |   |
|                                                                                                    |   |
| Blink §                                                                                                    |   |
| Blink<br>Turns on an LED on for one second, then off for one second, repeatedly.                                                                                                    |   |
| Most Arduinos have an on-board LED you can control. On the Uno and<br>Leonardo, it is attached to digital pin 13. If you're unsure what<br>pin the on-board LED is connected to on your Arduino model, check<br>the documentation at http://www.arduino.cc<br>modified 8 May 2014<br>3<br>by Scott Fitzgerald<br>$*$ / |   |
| void $setup()$ {<br>// initialize digital pin 13 as an output.<br>pinMode(13, OUTPUT);<br>ŀ                                                                                                    |   |
| $void loop()$ {<br>digitalWrite(13, HIGH); // turn the LED on (HIGH is the voltage level)<br>// wait for a second<br>delay (1000);<br>digitalWrite(13, LOW);<br>// turn the LED off by making the voltage LOW<br>delay (1000);<br>// wait for a second<br>ŀ                                                            |   |
| ∢<br>Ш                                                                                                    |   |
|                                                                                                    |   |
| 17<br>Arduino/Genuino Mega or Mega 2560, ATmega2560 (Mega 2560) sur COM3                                                                                                    |   |

Fig.15 : Présentation de l'interface initiale du logiciel

# **Correspondance :**

□ Le cadre numéro 1 : ce sont les options de configuration du logiciel

 $\Box$  Le cadre numéro 2 : il contient les boutons qui vont nous servir lorsque l'on va programmer nos cartes

 $\Box$  Le cadre numéro 3 : ce bloc va contenir le programme que nous allons créer

Le cadre numéro 4 : celui-ci est important, car il va nous aider à corriger les fautes dans notre programme. C'est le **débogueur**.

# **CHAPITRE III : SYSTEME RESULTATS ET COMMENTAIRES**

# **I. Introduction :**

L'ordinateur est relié au microcontrôleur par un port USB qui sert à transmettre le code ainsi qu'à alimenter en électricité la carte Arduino. Les données extérieures des capteurs sont envoyées à la carte Arduino, qui envoi à son tour les données reçus à la carte ESP8266 12E. De plus, les données relevées par les capteurs peuvent être visibles sur une page WEB.

Pour pouvoir faire tout cela, il faut créer un programme permettant de contrôler les appareils électriques en fonction des données reçues. Pour cela plusieurs langages de programmation sont utilisables tels que : Python, Java, C++, etc. Dans le cadre du projet nous avons utilisé l'environnement de développement Arduino. En effet, nous avons choisis ce langage suite à l'achat des différents composants dont le principal est une carte Arduino nous permettant d'agir au niveau des appareils électriques.

# **II. Automatisation de la maison :**

# **1. Capteur de mouvement PIR :**

La gestion de la consommation d'énergie est une tendance actuelle, c'est pourquoi nous avons respecté cette tendance à une échelle réduite. Notre dispositif permet d'allumer automatiquement la lumière en cas de présence dans la salle de bain [mais permet aussi d'éteindre celle-ci en l'absence de mouvement] pendant (10 min).

Le matériel que nous avons utilisé est le suivant :

- Un capteur de mouvement PIR
- Une LED (lampe)
- Une Carte Arduino Méga

# **2. Capteur d'humidité :**

Ce dispositif permet d'améliorer la gestion d'énergie de la maison. En effet nous avons utilisé un dispositif prenant en charge la détection de la température et de l'humidité dans l'entourage de la maison.

Nous avons utilisé comme matériel :

- Un capteur DHT 11

- Ecran LCD 1602 avec I2C
- Une carte Arduino

# **3. Capteur de flamme / de gaz :**

La sécurité est devenue un élément primordial dans le choix d'une maison. Et l'une des plus grande crainte d'accident reste l'incendie. Ainsi nous avons associé différents composants afin d'utilisé un détecteur de flamme et de gaz dans la cuisine pour une bonne sécurité. Ces deux détecteurs déclenchent une alarme.

Le matériel utilisé pour la flamme est le suivant :

- Un détecteur de flammes
- Un Buzzer
- Une carde Arduino Méga
- Le matériel utilisé pour le gaz est le suivant :
- Un détecteur de gaz
- Un Buzzer
- Une carde Arduino Méga

# **4. Servomoteur :**

Le confort est placé au premier plan pour cela pour éviter les actes répétitifs et pour une bonne sécurité de la maison nous avons pensé à ce dispositif. On va commander à distance la fermeture et l'ouvrir de la porte initiale de la maison.

Le matériel que nous avons utilisé est le suivant :

- servomoteurs 9g

- Une Carte ESP 8266 12E

Le programme et le schéma global sont situés en **Annexe**.

# **Manipulation :**

# **1-Les différents branchement**

a-Branchement de l'arduino avec le LCD I2C

![](_page_42_Figure_0.jpeg)

# **b-Branchement du Buzzer avec la carte Arduino**

Le Buzzer peut être branché directement sur l'Arduino en reliant ses deux pins avec la GND et le 5V, comme on peut le brancher en reliant son pin (+) avec une sortie numérique de l'Arduino à travers une résistance (voir la figure

85 image de droite), le Buzzer se déclenchera alors dès l'activation de la sortie numérique. La résistance sert à diminuer le volume de sonnerie.

![](_page_42_Figure_4.jpeg)

# **c-Branchement des LED**

![](_page_43_Figure_0.jpeg)

# **d-branchement MQ6**

![](_page_43_Figure_2.jpeg)

**e-branchement dht**

![](_page_44_Figure_0.jpeg)

# **f-Connection de l'arduino via pc**

![](_page_44_Picture_2.jpeg)

![](_page_44_Picture_31.jpeg)

**Branchement generale**

![](_page_45_Figure_0.jpeg)

# **g-Branchement final**

![](_page_45_Figure_2.jpeg)

# **h-Maison final**

![](_page_46_Picture_0.jpeg)

# **III. Centralisation des commandes :**

# **1-Interface Web**

La domotique peut également permettre à des fonctions d'être contrôlés à distance de partout dans le monde en utilisant tout appareil avec un navigateur.

Pour rendre la maison connectée et commandable à distance nous avons le choix de travailler soit avec une carte wifi pour Arduino ou un module Bluetooth, ce dernier a une zone de commande inférieure à 15 mètres, ce qui nous a obligé d'utiliser le module (WI-FI) **l'ESP8266 12 F,** dont on a choisi de le configurer autant que serveur avec une page Web accessible via l'adresse IP.

**4-Logigramme**

![](_page_47_Figure_0.jpeg)

![](_page_48_Figure_0.jpeg)

# **Conclusion Générale :**

Nous avons fabriqué une maison intelligente. Effectivement, dans le cadre du thème de la domotique, nous avons conçu une maison automatisée. Elle est capable de gérer l'éclairage des chambres et les portes, de prévenir en cas d'incendie ou dans le cas de fuite de gaz aussi surveillé l'état de la température et l'humidité. Cependant, les fonctionnalités ne se restreignent pas à celles-ci et d'autres peuvent être ajoutées grâce à un système de centralisation.

Nous sommes unanimes pour dire que ce projet nous a permis de nous amuser grâce à la manipulation du matériel, tout en acquérant de meilleures connaissances des applications de la domotique, ce qui pourrait nous être fortement utile pour notre vie professionnelle future. Bien sûr tout ce travail s'est déroulé dans les meilleures conditions possible, en effet une bonne cohésion et une bonne entente ont permis l'obtention d'un travail abouti et satisfaisant.

Ce projet nous a fait découvrir un secteur que nous ne connaissais pas vraiment et qui nous a intéressé de plus en plus au fur et à mesure que nous approfondissais nos recherches. En plus de l'expérience humaine, la rencontre avec des professionnels travaillant dans la domotique nous a permis de recueillir des informations techniques et des explications nécessaires à la compréhension du principe de fonctionnement de certaine technologie.

Le seul point « négatif », serait sûrement le manque de temps pour pouvoir encore approfondir ce travail, car ce dernier ne s'arrête pas ici il a encore plusieurs taches qui peut être amélioré. En effet, beaucoup de possibilités s'offrent aux passionnés de domotique, tant sur le matériel disponible que sur les actions à réaliser. Cependant rien ne nous empêche de continuer sur cette voie de notre propre côté …

Même si un grand nombre de systèmes domotiques sont déjà utilisés séparément, et ce, depuis quelques années, la tendance nous l'avais compris est maintenant à l'intégration. Le projet identifiera donc les obstacles que devront surmonter les différents intervenants - constructeurs, promoteurs, propriétaires, gestionnaires, ingénieurs, architectes, locataires et consommateurs - pour réaliser cette intégration.

Aujourd'hui nous parlons d'intégration, elle comprend donc l'équipement d'anciennes constructions, mais il faut bien évidemment se tourner vers l'avenir et penser dès maintenant à concevoir avec ces nouvelles technologies. Le rôle de l'architecte est déjà en cour d'évolution ! Certains architectes ne se contentent pas de prendre en marche ce qui était, hier encore, une argumentation publicitaire pour promouvoir des immeubles dits « intelligents ». Ils s'investissent eux aussi avec des équipes de spécialistes pour faire aboutir certains concepts sur le cadre de vie et participent avec imagination et créativité à la démarche pour rendre la domotique plus accessibles aux utilisateurs.

En somme, notre réalisation est une petite portion de la domotique basée surtout sur la partie régulation, commande des lumières, la communication de l'homme avec son milieu de vie et l'incision d'une énergie renouvelable.

Ce projet a été vivant, entraînant et motivant pour la suite de nos études. Nous pensons avoir entraperçu une partie de notre future vie active.

# **Les références :**

[1] http://www.maison-et-domotique.com/47940-combien-coute-la-domotique/

[2] Domotique et confort : un état des lieux ; Ecole d'architecture de Lyon ; 2000/2001

[3]https://skyduino.wordpress.com/2013/04/27/tuto-capteur-temperature-humidite-dht11/

[4]http://playground.arduino.cc/main/DHT11Lib

[5]http://fr.hobbytronics.co.uk/mq6-propane-sensor

[6]http://www.mon-club-

elec.fr/pmwiki\_reference\_arduino/pmwiki.php?n=Main.MaterielMega2560

[7]http://wiki.t-o-f.info/Arduino/CapteurPIRDeMouvement

[8]http://lecafedugeek.fr/electronique-detectez-les-intrus-avec-le-capteur-de-mouvement-pir/

[9]https://learn.adafruit.com/pir-passive-infrared-proximity-motion-sensor/testing-a-pir

[10]https://www.sparkfun.com/products/13678

[11]http://shop.mchobby.be/breakout/647-module-wifi-esp8266-breakout-

3232100006478.html?search\_query=ESP8266&results=11

[12]http://eskimon.fr/79-arduino-103-le-logiciel

[13]https://translate.google.com/translate?hl=fr&sl=en&u=https://acrobotic.com/acr-

00018/&prev=search

[14]https://translate.google.com/translate?hl=fr&sl=en&u=http://www.hotmcu.com/nodemculua-wifi-board-based-on-esp8266-cp2102-module-p-265.html&prev=search

[15[\]http://hobbycomponents.com/displays/74-i2c-serial-lcd-1602-module](http://hobbycomponents.com/displays/74-i2c-serial-lcd-1602-module)

[16] : A. Labouret, M. Villoz « Energie Solaire Photovoltaïque ». 2eme édition, Dunod, Paris 2003/2005.

[17] : « Energies renouvelables : les promesses des cellules solaires organiques », Communiqué De Presse National/Paris/ 1er Avril 2009.

[18] : S. Zaamta et A. Dib « Réalisation d'un régulateur solaire à base de microcontrôleur pour le contrôle de l'état de charge et la protection des accumulateurs », Revue des Energies Renouvelables, Vol. 12 N°1 (2009) 137 – 147, Institut des Sciences Technologiques, Université Larbi Ben M'Hidi, Oum El Bouaghi, Algérie.

[19]ESP8266 : le module Wi-[Fi qui remplace l'Arduino à partir de 2€](https://projetsdiy.fr/microcontroleurs-mcu/esp8266/) (projetsdiy.fr)

[20]Micro Servo 9g - [Raspberry Pi Servo Motor Python Code Test -](https://www.bluetin.io/servo/micro-servo-9g-raspberry-pi-servo-code/) bluetin.io

**[21]<https://skyduino.wordpress.com/2013/04/27/tuto-capteur-temperature-humidite-dht11/>**

**[22]**Arduino basics - [How to use the passive buzzer | Tech Explorations](https://techexplorations.com/blog/arduino/blog-arduino-basics-how-to-use-the-passive-buzzer)

**[23]** Habiter demain, la domotique, intelligence et communication, Jérôme

**[24]** Université de Sherbrooke (Québec) Département de Génie électrique et de génie informatique Rousseaux, Ed. EGT / Nathan. 1989

# **Annexe Programme ESP**

#include <ESP8266WiFi.h>

#include <Servo.h>

/\*\*\*\*\*\*\*\*\*\*\*\*\*\*\*\*\* Déclaration des variables \*\*\*\*\*\*\*\*\*\*\*\*\*\*\*\*/

Servo porte;

Servo garage;

String tram="";

const char\* ssid = "Wifii";

const char\* password = "72678220Cb.";

int led1=16;

int led2=5;

int led3=4;

int led4=0;

int led5=2;

int pos =0;

int poss =0;

WiFiServer server(80);

void setup(){

Serial.begin(9600);

delay(10);

pinMode(led1,OUTPUT);

pinMode(led2,OUTPUT);

pinMode(led3,OUTPUT);

pinMode(led4,OUTPUT);

pinMode(led5,OUTPUT);

digitalWrite(led1, LOW);

digitalWrite(led2, LOW);

digitalWrite(led3, LOW);

digitalWrite(led4, LOW);

digitalWrite(led5, LOW);

porte.attach(14);

porte.write(pos);

garage.attach(12);

garage.write(poss);

Serial.print("|");

Serial.print(ssid);

WiFi.begin(ssid, password);

while (WiFi.status() != WL\_CONNECTED) {

delay(100);

}

server.begin();

Serial.print("|");

Serial.print(WiFi.localIP());

Serial.print("|");

}

void loop() {

WiFiClient client = server.available();

if (!client) {

return;

# }

client.println("HTTP/1.1 200 OK");

client.println("Content-Type: text/html");

client.println("");

client.println("<!DOCTYPE HTML>");

client.println("<html>");

client.println("<head>");

client.println("<title>Domotique</title>");

client.println("<meta charset=\"utf-8\">");

client.println("<meta http-equiv=\"refresh\" content=\"20\">");

client.println("<meta name=\"viewport\" content=\"width=device-width, initial-scale=1\">");

client.println("<link rel=\"stylesheet\"

href=\"http://maxcdn.bootstrapcdn.com/bootstrap/3.3.6/css/bootstrap.min.css\">");

//------- JavaScript -------

client.println("</div></div>");

client.println("<script src=\"https://ajax.googleapis.com/ajax/libs/jquery/1.12.0/jquery.min.js\"></script>");

client.println("<script src=\"http://maxcdn.bootstrapcdn.com/bootstrap/3.3.6/js/bootstrap.min.js\"></script>");

client.println("<script type=\"text/javascript\">\$(document).ready(function(){\$('a[datatoggle=\"tab\"]').on"

"('show.bs.tab',function(e){localStorage.setItem('activeTab', \$(e.target).attr('href'));});"

"var activeTab = localStorage.getItem('activeTab');if(activeTab){\$('#myTab a[href=\"' + activeTab + '\"]').tab('show');}});</script>");

//------ CSS ---------------

client.println("<style type=\"text/css\">.custom{ width: 75px ; padding: 5px;}.bs-example{margin: 20px;alignment:center;}"

"pre{max-width:500px; background-color: rgba(0,0,0,0.1); color: #737373; }"

"body{position: relative;margin-left: auto;margin-right: auto;width: 100%;text-align: left;}</style>");

client.println("</head>");

client.println("<body style=\"background:

url(http://www.wallpaperup.com/uploads/wallpapers/2013/10/28/166644/a526e84ad1dcafaa6fe06 ddda28ba029.jpg) no-repeat center center fixed;\">");

client.println("<div class=\"container\" style=\"text-align: center;\"><h3>Smart Home <a class=\"glyphicon glyphicon-education\" href=\"#sectionC\"></a></h3></div>");

client.println("<div class=\"bs-example\"><ul class=\"nav nav-tabs\" style=\"background-color: "

"rgba(255,255,255,0.2)\" id=\"myTab\"><li class=\"active\" id=\"capteurs\"><a data-toggle=\"tab\" "

"href=\"#sectionA\">Capteurs</a></li><li><a data-toggle=\"tab\" href=\"#sectionB\">Control</a></li>"

"<li><a data-toggle=\"tab\" href=\"#sectionC\">A propos</a></li></ul>");

// ------------------------------- section A ---------------------------------------

client.println("<div class=\"tab-content\"><div id=\"sectionA\" class=\"tab-pane fade in active\" ><h5>Capteurs</h5>");

if (Serial.available()> 0 ){

String recu="" , flame="", gaz="", humi="",temp="", us="";

recu= Serial.readString();

flame = getStr(recu,0);

 $gaz = getStr(recu,1);$ 

temp = getStr(recu,2);

humi = getStr(recu,3);

//\*\*\*\*\*\*\* temperature & humidité \*\*\*\*\*\*\*\*\*\*\*\*

client.print("<pre style=\"background-color: rgba(0,0,0,0.1); color: #737373;height: 80px; font-size: 120%;\" >Humidite: ");

client.print((int)humi.toFloat()); client.print("%");

client.print("</br>Temperature : ");

client.print(temp.toFloat()); client.print("°C");

client.print("</pre>");

//\*\*\*\*\*\*\*\*\*\* flame & gaz \*\*\*\*\*\*\*\*\*\*\*\*\*\*\*\*\*\*\*\*\*

client.print("<pre style=\"background-color: rgba(0,0,0,0.1); color: #737373; heigh: 40px;\" >Flame: ");

if( (int)flame.toFloat()==1)client.print("<span class=\"text-danger\">Feu !! </span>");

else client.print("Normale");

client.print("</br>Gaz : ");

if( (int)gaz.toFloat() == 2) client.print("<span class=\"text-danger\">Gaz ouvert !! </span>.</pre>");

else client.print(" Normale.</pre>");

}

else{

client.println("<pre style=\"background-color: rgba(0,0,0,0.1); color: #737373;"

"height: 80px; font-size: 120%;\" >Humidite: N/A % </br></br>7Emperature : N/A °C </pre>");

client.println("<pre style=\"background-color: rgba(0,0,0,0.1); color: #737373;"

" heigh: 40px;\" >Flame: N/A.</br>Gaz : N/A.</pre>");

}

client.println("</div>");

// ------------------------------- section B ---------------------------------------

client.println("<div id=\"sectionB\" class=\"tab-pane fade\"><h5>Page de control</h5>");

client.println("<div class=\"row\">");

client.print("&nbsp&nbsp&nbsp&nbsp<span class=\"text-danger \"><strong>lampe 1 : "

"</strong>&nbsp&nbsp&nbsp&nbsp&nbsp&nbsp&nbsp&nbsp;</span>&nbsp&nbsp&nbsp;");

client.print("<a href=\"/L1N\" class=\"btn btn-success custom custom\" role=\"button\">Allumer</a>&nbsp&nbsp&nbsp;");

client.print("<a href=\"/L1F\" class=\"btn btn-danger custom custom\" role=\"button\">Etiendre</a>");

client.print("</div></br>");

client.println("<div class=\"row\">");

client.print("&nbsp&nbsp&nbsp&nbsp<span class=\"text-danger \"><strong>lampe 2 : "

"</strong>&nbsp&nbsp&nbsp&nbsp&nbsp&nbsp&nbsp&nbsp;</span>&nbsp&nbsp&nbsp;");

client.print("<a href=\"/L2N\" class=\"btn btn-success\" role=\"button\">Allumer</a>&nbsp&nbsp&nbsp;");

client.print("<a href=\"/L2F\" class=\"btn btn-danger\" role=\"button\">Etiendre</a>&nbsp&nbsp&nbsp;");

client.print("</div></br>");

client.println("<div class=\"row\">");

client.print("&nbsp&nbsp&nbsp&nbsp<span class=\"text-danger \"><strong>lampe 3 : "

"</strong>&nbsp&nbsp&nbsp&nbsp&nbsp&nbsp&nbsp&nbsp;</span>&nbsp&nbsp&nbsp;");

client.print("<a href=\"/L3N\" class=\"btn btn-success\" role=\"button\">Allumer</a>&nbsp&nbsp&nbsp;");

client.print("<a href=\"/L3F\" class=\"btn btn-danger\" role=\"button\">Etiendre</a>&nbsp&nbsp&nbsp;");

client.print("</div></br>");

client.println("<div class=\"row\">");

client.print("&nbsp&nbsp&nbsp&nbsp<span class=\"text-danger \"><strong>lampe 4 : "

"</strong>&nbsp&nbsp&nbsp&nbsp&nbsp&nbsp&nbsp&nbsp;</span>&nbsp&nbsp&nbsp;");

client.print("<a href=\"/L4N\" class=\"btn btn-success\" role=\"button\">Allumer</a>&nbsp&nbsp&nbsp;");

client.print("<a href=\"/L4F\" class=\"btn btn-danger\" role=\"button\">Etiendre</a>&nbsp&nbsp&nbsp;");

client.print("</div></br>");

client.println("<div class=\"row\">");

client.print("&nbsp&nbsp&nbsp&nbsp<span class=\"text-danger \"><strong>lampe 5 : "

"</strong>&nbsp&nbsp&nbsp&nbsp&nbsp&nbsp&nbsp&nbsp;</span>&nbsp&nbsp&nbsp;");

client.print("<a href=\"/L5N\" class=\"btn btn-success\" role=\"button\">Allumer</a>&nbsp&nbsp&nbsp;");

client.print("<a href=\"/L5F\" class=\"btn btn-danger\" role=\"button\">Etiendre</a>&nbsp&nbsp&nbsp;");

client.print("</div></br>");

client.println("<div class=\"row\">");

client.print("&nbsp&nbsp&nbsp&nbsp<span class=\"text-danger \"><strong>PORTE : "

"</strong>&nbsp&nbsp&nbsp&nbsp&nbsp&nbsp&nbsp&nbsp;</span>&nbsp&nbsp&nbsp&nbsp;");

client.print("<a href=\"/DO\" class=\"btn btn-success custom\" role=\"button\">Ouvrir</a>&nbsp&nbsp&nbsp;");

client.print("<a href=\"/DC\" class=\"btn btn-danger custom \" role=\"button\">Fermer</a>");

client.print("</div></br>");

client.print("&nbsp&nbsp&nbsp&nbsp<span class=\"text-danger \"><strong>garage : "

"</strong>&nbsp&nbsp&nbsp&nbsp&nbsp&nbsp&nbsp&nbsp;</span>&nbsp&nbsp&nbsp&nbsp;");

client.print("<a href=\"/GO\" class=\"btn btn-success custom\" role=\"button\">Ouvrir</a>&nbsp&nbsp&nbsp:");

client.print("<a href=\"/GC\" class=\"btn btn-danger custom \" role=\"button\">Fermer</a>");

client.print("</div></br>");

client.println("</div>");

// ------------------------------- section C ---------------------------------------

client.println("<div id=\"sectionC\" class=\"tab-pane fade\" >");

client.println("<div class=\"container\" style=\" color: #737373;\">");

client.println("<h3><span class=\"glyphicon glyphicon-console\" href=\"#sectionC\"></span> Team work!</h2>");

client.println("<p >Projet réalisé par : </br></strong>Coumba Dembele </strong><

Encadré par : </br><strong>Mr.Henni</strong></p>");

client.println("</div></div>");

client.println("</body></html>");

while(!client.available()){

delay(200);

}

String request = client.readStringUntil('\r');

client.flush();

//------------------ LEDs -----------------------

if ((String)request == ("GET /L1N HTTP/1.1")) {

digitalWrite(led1, HIGH);

}

else if ((String)request == ("GET /L1F HTTP/1.1")) {

digitalWrite(led1, LOW);

}

else if ((String)request == ("GET /L2N HTTP/1.1")) {

digitalWrite(led2, HIGH);

}

else if ((String)request == ("GET /L2F HTTP/1.1")) {

digitalWrite(led2, LOW);

}

else if ((String)request == ("GET /L3N HTTP/1.1")) {

digitalWrite(led3, HIGH);

}

else if ((String)request == ("GET /L3F HTTP/1.1")) {

digitalWrite(led3, LOW);

}

else if ((String)request == ("GET /L4N HTTP/1.1")) {

digitalWrite(led4, HIGH);

}

else if ((String)request == ("GET /L4F HTTP/1.1")) {

digitalWrite(led4, LOW);

}

else if ((String)request == ("GET /L5N HTTP/1.1")) {

# digitalWrite(led5, HIGH);

}

else if ((String)request == ("GET /L5F HTTP/1.1")) {

digitalWrite(led5, LOW);

}

//------------------ Porte -----------------------

else if ((String)request == ("GET /DO HTTP/1.1")) {

for (pos = 0; pos <=  $100$ ; pos  $+= 1$ ) { porte.write(pos); delay(5); } } else if ((String)request == ("GET /DC HTTP/1.1")) { for (pos = 100; pos >= 0; pos -= 1) { porte.write(pos); delay(5); } } //------------------ garage ---------------------- else if ((String)request == ("GET /GO HTTP/1.1")) { for (poss = 0; poss <= 90; poss  $+= 1$ ) { garage.write(poss); delay(5); } } else if ((String)request == ("GET /GC HTTP/1.1")) { for (poss = 90; poss >= 0; poss -= 1) { garage.write(poss); delay(5); } } delay(20); Serial.println("Client disonnected"); Serial.println(""); } String getStr(String data, int index) { int stringData = 0; String dataPart = "";

for(int i = 0; i<data.length()-1; i++){ if(data[i]=='|'){ stringData++;} else if(stringData==index){ dataPart.concat(data[i]);} else if(stringData>index){ return dataPart; break; } } return dataPart;

# }

# **3-Arduino program**

#include <LiquidCrystal\_I2C.h>

**#include <SoftwareSerial.h>**

**#include "DHT.h"**

**#include <Servo.h>**

**#define DHTTYPE DHT11**

**#define Esp8266 Serial1**

**#define Debug Serial**

**//\*\*\*\*\*\*\*\*\*\*\*\*\*\*\*\*\*\*\*\* declaration des variables \*\*\*\*\*\*\*\*\*\*\*\*\*\*\*\*\*\*\*\*\*\*\*\*\*\*\***

**LiquidCrystal\_I2C lcd(0x27, 2, 1, 0, 4, 5, 6, 7, 3, POSITIVE);**

**/\*---- Capteur ----\*/**

```
int flamePin = A0;
```
- **int gazPin = A1;**
- **int dhtPin = 12;**
- **int pirPin = 3;**
- **int speaker = 10;**
- **/\*---- Leds ------\*/**
- **int flameled = 23;**
- **int gazled = 22;**
- **int greenled = 24;**

**/\*----- Var ------\*/ long lecture\_echo ; long cm ; int Pirr ; int flame = 0; int gaz = 0; String tram =""; float t, h ; String recu="" , ip="" , ssid="" ; DHT dht(dhtPin, DHTTYPE); void setup() { Debug.begin(9600); Esp8266.begin(9600); dht.begin(); pinMode(flamePin,INPUT); pinMode(gazPin,INPUT); pinMode(pirPin,INPUT); pinMode(dhtPin,INPUT); // ----Define OUTPUT pins pinMode(greenled, OUTPUT); pinMode(flameled, OUTPUT); pinMode(gazled, OUTPUT); pinMode(speaker, OUTPUT); pinMode(pirPin, OUTPUT); lcd.begin(16,2); lcd\_game(400); delay(4000); } void loop() { capteurs(); } void capteurs(){**

```
Flame_test();
Gaz_test();
dht_test();
Pir_test();
Debug.println();
Esp8266.print(tram);
Debug.print(tram);
Debug.println();
delay(1000);
tram= "";
}
/****************************************************************************
*
* Capteur de Temperature
*
***************************************************************************/
void dht_test(){
float h = dht.readHumidity();
float t = dht.readTemperature();
lcd.clear();
lcd.setCursor(0, 0);
lcd.print("Temperature:");
lcd.setCursor(13, 0);
lcd.print((int)t);
lcd.print("C");
lcd.setCursor(0,1);
lcd.print("Humidite: ");
lcd.setCursor(13,1);
lcd.print((int)h);
lcd.print("%");
tram+=(String)t+"|";
tram+=(String)h+"|";
```

```
}
/****************************************************************************
*
* Detecteur de mouvement
*
***************************************************************************/
void Pir_test(){
Debug.print("mouvement detecte : ");
Pirr=digitalRead(pirPin);
Debug.println(Pirr);
delay(100);
tram+=Pirr;
tram+="|";
}
/****************************************************************************
*
* Gapteur de flame
*
***************************************************************************/
void Flame_test(){
int fval = analogRead(flamePin);
int stat= 0;
if (fval <=80) {
stat= 1;
Debug.println(" Warning Fire is On");
tone(speaker, 750, 200);
digitalWrite(flameled, HIGH);
digitalWrite(greenled, LOW);
lcd.clear();
lcd.print("Attention !!");
lcd.setCursor(0,1);
lcd.print("!! Feu !!");
```

```
delay(500);
lcd.clear();
}
else {
stat= 0;
noTone(speaker);
digitalWrite(flameled, LOW);
digitalWrite(greenled, HIGH);
}
Debug.print("fire distance is :");
Debug.println(fval);
tram+=stat;
tram+="|";
}
/****************************************************************************
*
* Captteur de gaz
*
***************************************************************************/
void Gaz_test(){
int gval=analogRead(gazPin);
int stat= 0;
if (gval >=250 ){
stat= 2;
Debug.println("Gaz opened");
tone(speaker, 600, 300);
digitalWrite(gazled, HIGH);
digitalWrite(greenled, LOW);
lcd.clear();
lcd.setCursor(1,0);
lcd.print("Attention !!");
lcd.setCursor(0,1);
```

```
lcd.print("!!! -Gaz- !!!");
delay(500);
lcd.clear();
}
else{
stat= 0;
noTone(speaker);
digitalWrite(gazled, LOW);
digitalWrite(greenled, HIGH);
}
Debug.print("gaz distance is :");
Debug.println(gval);
tram+=stat;
tram+="|";
}
/****************************************************************************
*
* LCD
*
***************************************************************************/
void lcd_game(int delai){
// Quick 3 blinks of backlight
for(int i = 0; i< 3; i++)
{
lcd.backlight();
delay(200);
lcd.noBacklight();
delay(200);
}
lcd.backlight();
lcd.setCursor(0,0);
lcd.print("Maison :");
```
**lcd.setCursor(6,0); lcd.print(" intelligente "); delay(3000); lcd.setCursor(0,1); lcd.print("A");delay(150); lcd.setCursor(1,1); lcd.print("c");delay(150); lcd.setCursor(2,1); lcd.print("t");delay(150); lcd.setCursor(3,1); lcd.print("i");delay(150); lcd.setCursor(4,1); lcd.print("v");delay(150); lcd.setCursor(5,1); lcd.print("a");delay(150); lcd.setCursor(6,1); lcd.print("t");delay(150); lcd.setCursor(7,1); lcd.print("i");delay(150); lcd.setCursor(8,1); lcd.print("o");delay(150); lcd.setCursor(9,1); lcd.print("n");delay(150); for(int s=10;s<17;s++) lcd\_print('.',s,1); for(int s=0;s<11;s++) lcd\_print('.',s,1); lcd.setCursor(10,1); lcd.print("active"); delay(3000); lcd.clear(); lcd.setCursor(0,0);**

```
lcd.print("connection ");
while (!(Esp8266.available() > 0 )){
for(int i=1; i<17 ; i++){
lcd_print('>' ,i,1);
delay(1);
int j =i-1;
lcd_print(' ' ,j,1);
delay(50);
}
for(int i=16; i>=1 ; i--){
lcd_print('<' ,i,1);
delay(1);
int j= i+1;
lcd_print(' ' ,j,1);
delay(50);}
}
recu= Esp8266.readString();
Debug.print(recu);
ssid = getStr(recu,1);
ip = getStr(recu,2);
lcd.clear();
lcd.setCursor(0,0);
lcd.print("ssid: ");
lcd.setCursor(7,0);
lcd.print(ssid);
lcd.setCursor(0,1);
lcd.print("ip: ");
lcd.setCursor(3,1);
lcd.print(ip);
delay(1000);
}
void lcd_print(char a ,int c,int l){
```

```
lcd.setCursor(c,l);
lcd.print(a);
delay(100);
}
//*************** Read recieved data ***********************************
String getStr(String data, int index)
{
int stringData = 0;
String dataPart = "";
for(int i = 0; i<data.length()-1; i++){
if(data[i]=='|'){
stringData++;}
else if(stringData==index){
dataPart.concat(data[i]);}
else if(stringData>index){
return dataPart;
break;
}
} return dataPart;
}
```